Управление образования администрации Тарногского муниципального округа бюджетное общеобразовательное учреждение Тарногского муниципального округа Вологодской области «Тарногская средняя школа»

Рассмотрена на заседании и поставлено Утверждено

педагогического совета Приказ № 170 от 30.08.2023 Протокол № 1 от 29.08.2023 Директор школы \_\_\_\_\_\_\_\_\_\_ ( Дердяй В.О.)

# Рабочая программа внеурочной деятельности  $\ddot{\phantom{a}}$

# *«Компьютерная грамота»*  **3 класс**

 Составитель: Корешкова Е.К., учитель начальных классов

с.Тарногский Городок, 2023

## **Пояснительная записка**

 Программа «Компьютерная грамота» рассчитана на детей младшего школьного возраста, владеющих навыками чтения, письма и арифметических действий, то есть для обучающихся 3-4 классов. Общение с компьютером увеличивает потребность в приобретении знаний, продолжении образования. Данный курс носит пропедевтический характер. К пропедевтическим элементам компьютерной грамотности относится умение работать с прикладным программным обеспечением. Занятия строятся соответственно возрастным особенностям: определяются методы проведения занятий, подход к распределению заданий, организуется коллективная работа, планируется время для теории и практики. Каждое занятие включает в себя элементы теории, практику, демонстрации. Наиболее удачная форма организации труда – коллективное выполнение работы. Большое воспитательное значение имеет подведение итогов работы, анализ, оценка. Наиболее подходящая форма оценки – презентации, защита работ, выступление перед зрителями.

## **Цель программы:**

 Формирование у учащихся умения владеть компьютером как средством решения практических задач связанных с графикой и мультимедиа, подготовив учеников к активной полноценной жизни и работе в условиях технологически развитого общества. **Задачи:**

Образовательные:

1.Научить учащихся обрабатывать информацию с использованием мультимедиа технологий.

2.Вовлечь учащихся в практическую исследовательскую деятельность.

Воспитательные:

1.Воспитание культуры общения, навыков сотрудничества.

Развивающие:

1.Развитие деловых качеств, таких как самостоятельность, ответственность, активность, аккуратность.

2.Развитие у учащихся навыков критического мышления.

### **Описание места курса**

Программа рассчитана на 34 учебных часа (1 час в неделю).

### **1. Планируемые результаты освоения курса**

Личностные результаты:

- дисциплинированность, трудолюбие, упорство в достижении поставленных целей;
- умение управлять своими эмоциями в различных ситуациях;
- умение оказывать помощь своим сверстникам.

### Метапредметные результаты.

Регулятивные универсальные учебные действия:

- умение определять наиболее эффективные способы достижения результата; - умение находить ошибки при выполнении заданий и уметь их исправлять - умение объективно оценивать результаты собственного труда, находить возможности и способы их улучшения; - умение следовать при выполнении задания инструкциям учителя;

- умение понимать цель выполняемых действий.

## Познавательные универсальные учебные действия:

- перерабатывать полученную информацию, делать выводы; - осуществлять поиск информации с помощью ИКТ.

## Коммуникативные универсальные учебные действия:

- умение договариваться и приходить к общему решению, работая в паре, группе;
- координировать различные позиции во взаимодействии с одноклассниками;
- принимать принимать общее общественно:
- контролировать действия партнёра в парных упражнениях;
- умение участвовать в диалоге, соблюдать нормы речевого этикета, передавать в связном повествовании полученную информацию.

# **Ожидаемые результаты освоения курса:**

# *должны знать:*

- правила техники безопасности;
- основные устройства ПК;
- что такое информация; виды информации;
- правила работы за компьютером;
- назначение и возможности графического редактора PAINT;
- возможности текстового редактора WORD;
- назначение и работу программы PowerPoint; *должны уметь:*
- соблюдать требования безопасности труда;
- включить, выключить компьютер;
- работать с устройствами ввода/вывода (клавиатура, мышь, дисководы);
- набирать информацию на русском и английском регистре;
- запускать нужные программы, выбирать пункты меню, правильно закрыть программу.
- Работать с программами Word, Paint, Power Point;
- создавать презентацию, используя все возможности PowerPoint;
	- составлять и защищать творческие мини-проекты.

### **2. Содержание программы**

**Введение**. Введение в образовательную программу. Техника безопасности. Знакомство с компьютером.

Операционная система Windows. Клавиатура. Компьютерные игры.

Манипулятор мышь. Правила обращения с мышью.

**Компьютерная графика.** Назначение, возможности, панель инструментов графического редактора Paint.

Разработка и редактирование изображений. Цвет рисунка.

Разработка и редактирование изображений. Составление рисунка из геометрических фигур.

Разработка и редактирование изображений. Составление рисунка из геометрических фигур, копирование элементов рисунка.

Создание композиций на тему: «Мой дом», «Моя школа».

**Текстовый редактор.** Назначение, запуск/ закрытие, структура окна. Основные объекты редактора (символ, слово, строка, предложение, абзац).

Основные операции с текстом: внесение исправлений в текст, проверка орфографии, редактирование и форматирование текста. Вставка рисунка, надписи WordArt.

Творческая работа: «Поздравительная открытка».

Таблицы в Word. Структура таблицы. Построение таблиц.

Символы. Вставка символов в текст и таблицы.

**Компьютерные презентации PowerPoint.** Запуск и сохранение презентаций. Структура презентации. Рабочее поле PowerPoint. Создание слайдов. Работа с фоном. Ввод текста. Шрифты.

Вставка объектов WordArt. Вставка картинок, фотографий. Настройка анимаций.

Работа со слайдами. Режим смены слайдов. Копирование, перемещение. Гиперссылка. Звук и видео в презентации. Демонстрация презентаций.

Работа со слайдами. Демонстрация презентаций. Практическая работа «Мой класс».

**Компьютерные коммуникации.** Поисковые системы. Поиск информации в Интернете.

# **3.Тематическое планирование с учетом рабочей программы воспитания**

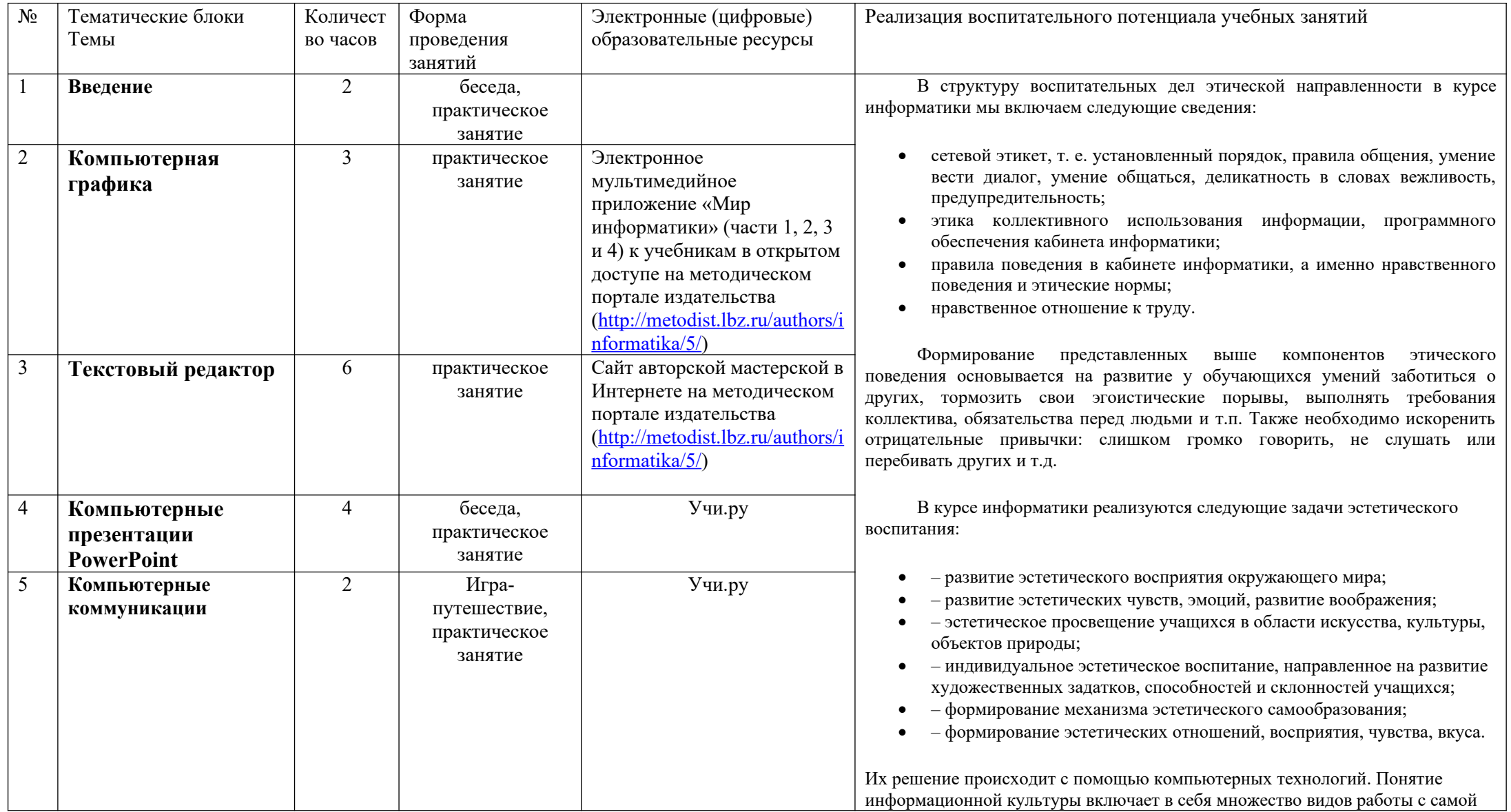

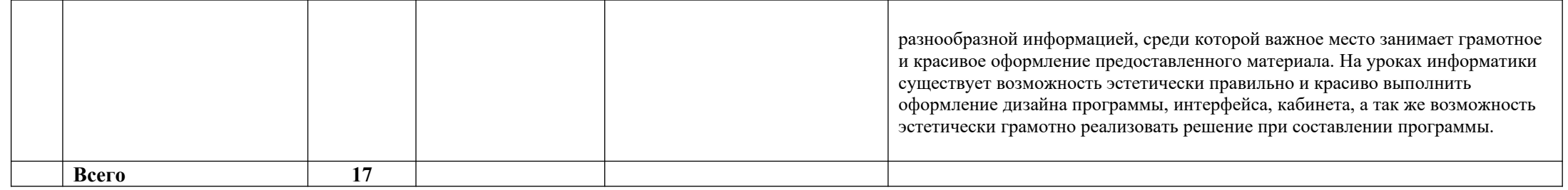

# **4.Календарно-тематическое планирование на 2023-2024 учебный год**

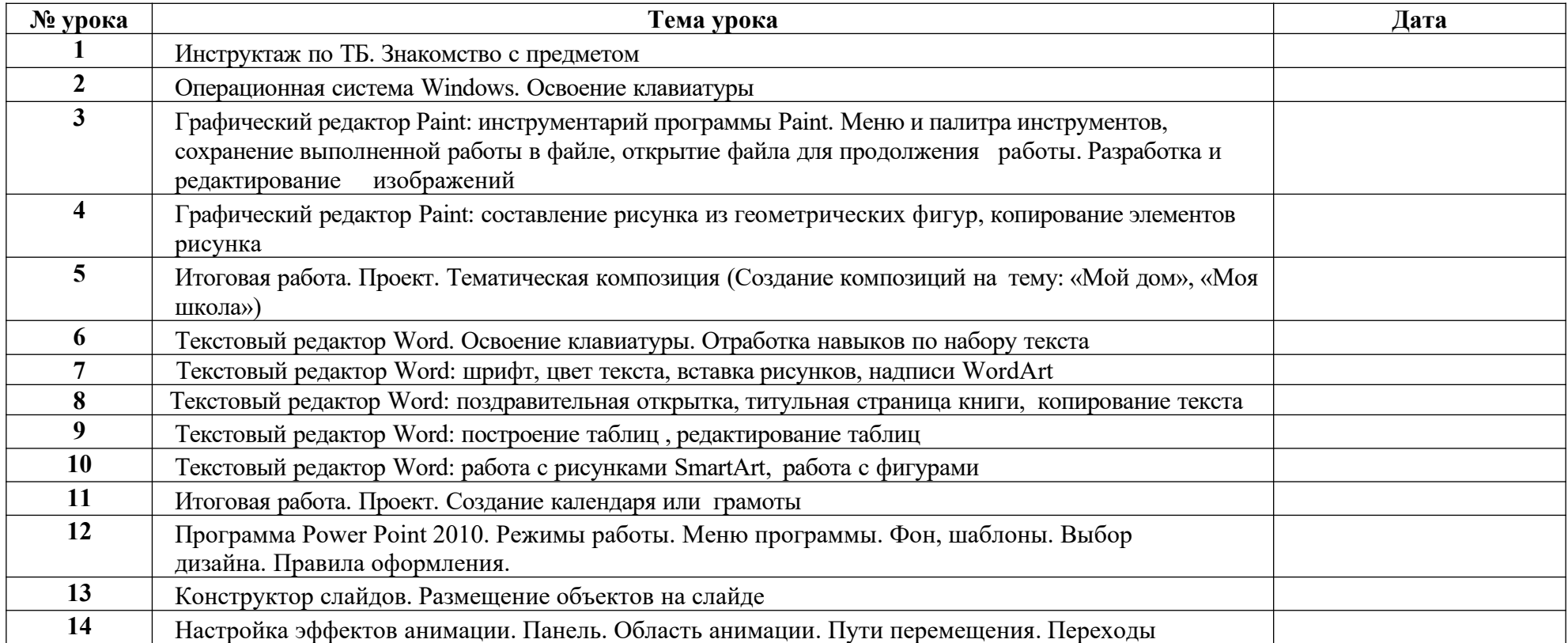

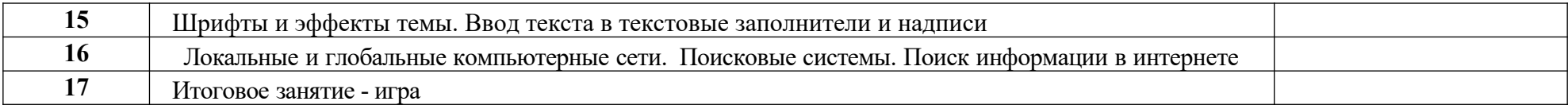

## **Материально-техническое обеспечение образовательного процесса**

## **1. Компьютеры - 10 шт.**

- **2. Мышки 10 штук**
- **3. Проектор -1**
- **4. Экран-1**

## **ЛИТЕРАТУРА**

### Список литературы для педагогов

- 1. Борман Дж. Компьютерная энциклопедия для школьников и их родителей. СПб., 1996.<br>2. Кершан Б. и лр. Основы компьютерной грамотности. М.: Мир. 1989.
- 2. Кершан Б. и др. Основы компьютерной грамотности. М.: Мир, 1989.
- 3. Шафрин Ю.А. Информационные технологии: В 2 ч. Ч.2: Офисная технология и информаци- онные системы. М.: Лаборатория Базовых Знаний, 1999. - с.336.

# Список литературы для учащихся

- 1. «Информатика. Основы компьютерной грамоты. Начальный курс» под ред. Н.В. Макаровой, Питер, 2004 г.
- 2. Мой друг компьютер. Детская энциклопедия А.В. Зарецкий<br>3. Соболев А. Игры с Чипом. М.: Летская литература. 1991
- 3. Соболев А. Игры с Чипом. М.: Детская литература, 1991